## **Adjutant Desktop Release Notes**

**Version 1501.1289**

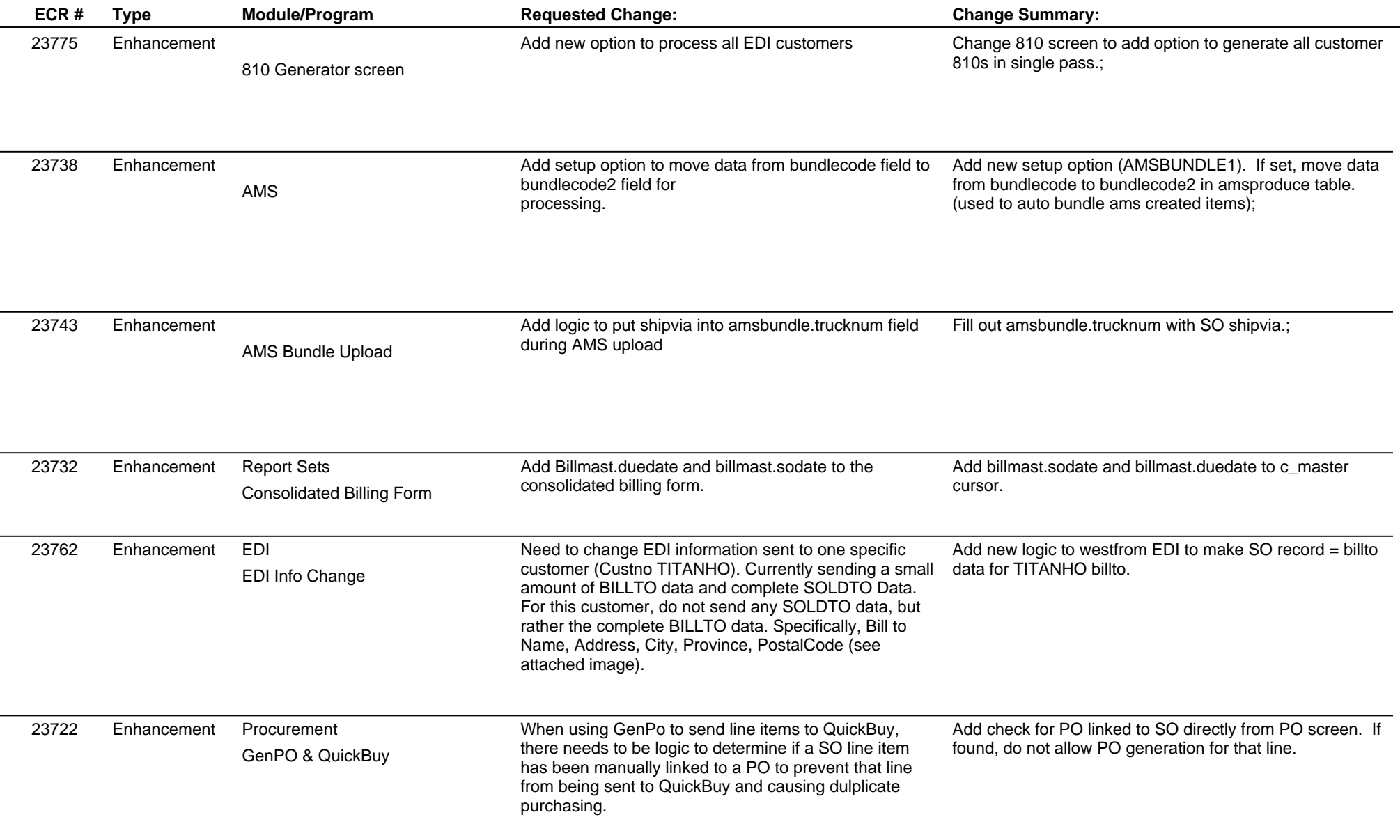

**Page 1 of 6**

## **Adjutant Desktop Release Notes**

**Page 2 of 6**

**Version 1501.1289**

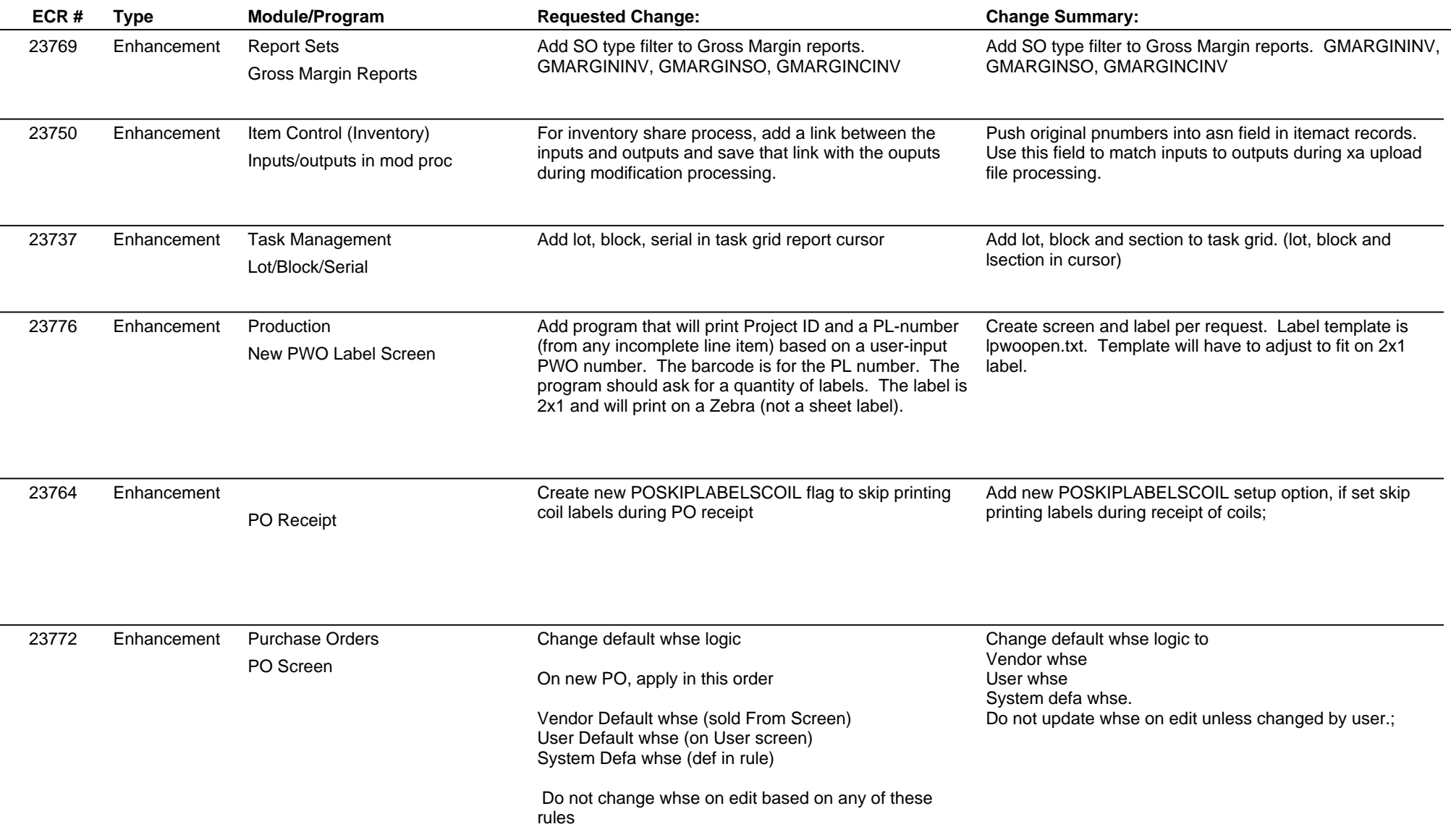

 $\sim$ 

#### **Adjutant Desktop Release Notes**

**Version 1501.1289**

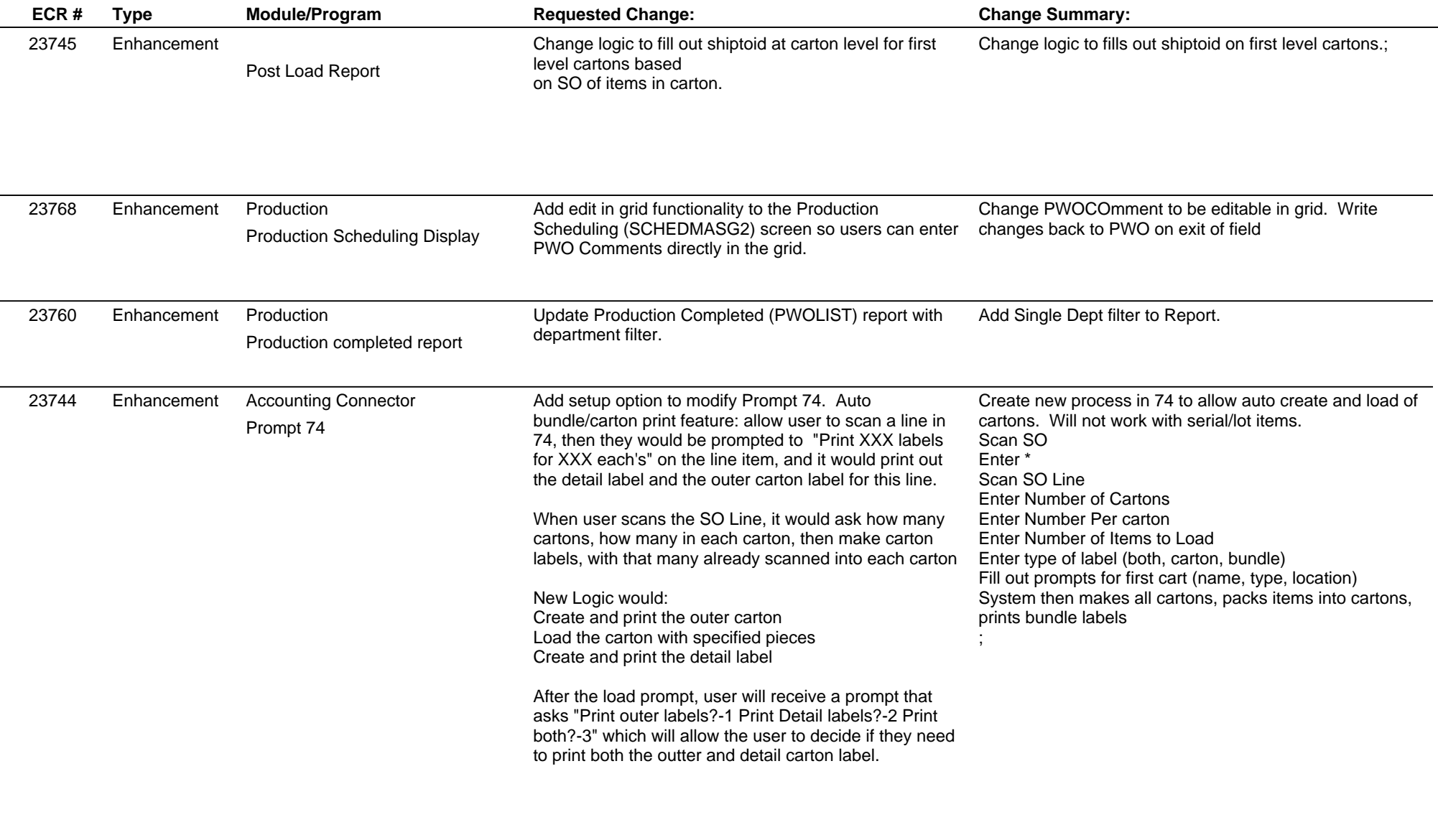

23747 Enhancement Warehouse Managment System Change P# logic to locate correct SO line for checking qty to load. Change logic to process P# scan during Prompt 79 correctly; Warehouse Managment System Prompt 79 Enhancement

## **Adjutant Desktop Release Notes**

**Version 1501.1289**

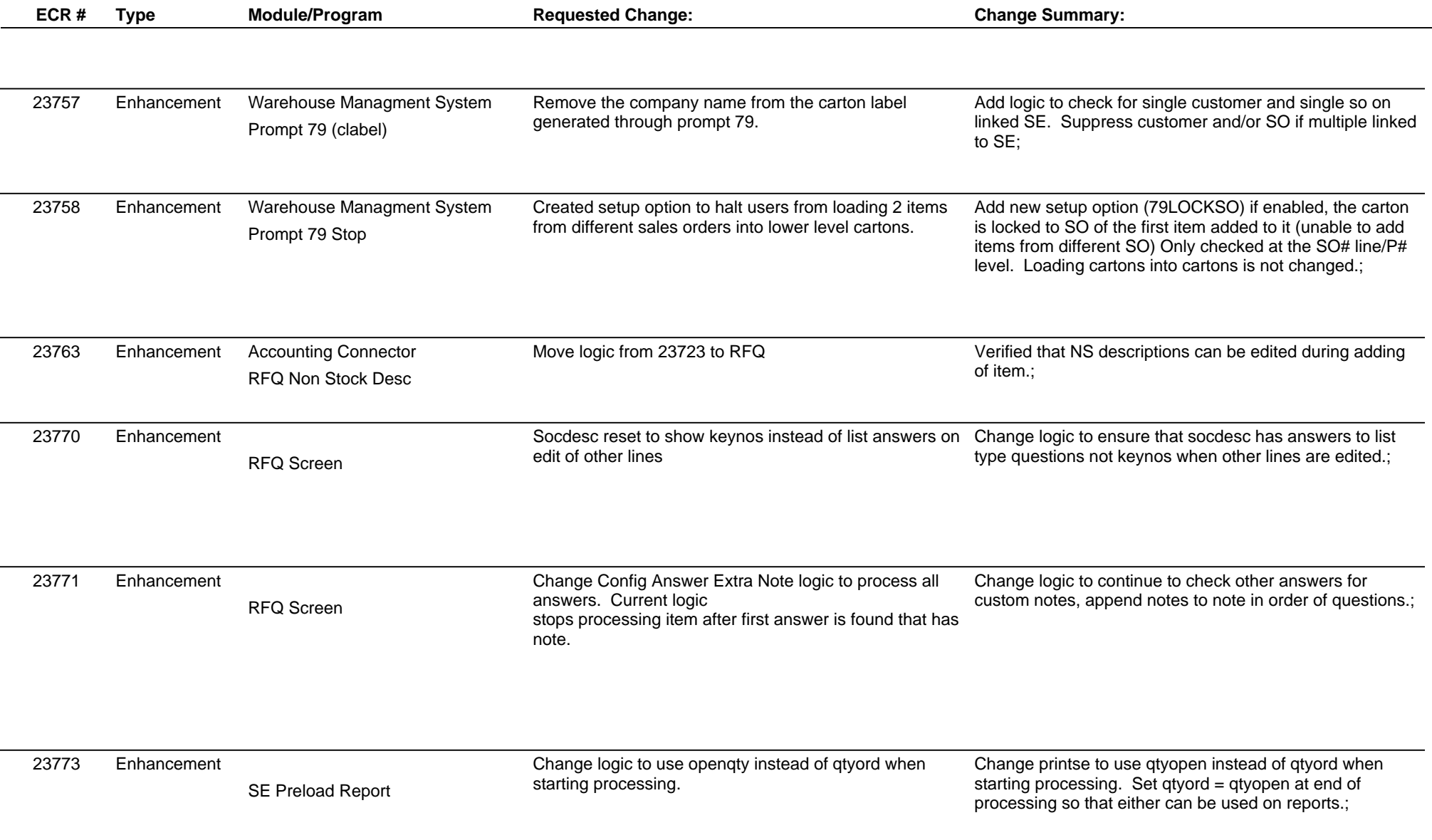

# **Adjutant Desktop Release Notes**

**Page 5 of 6**

**Version 1501.1289**

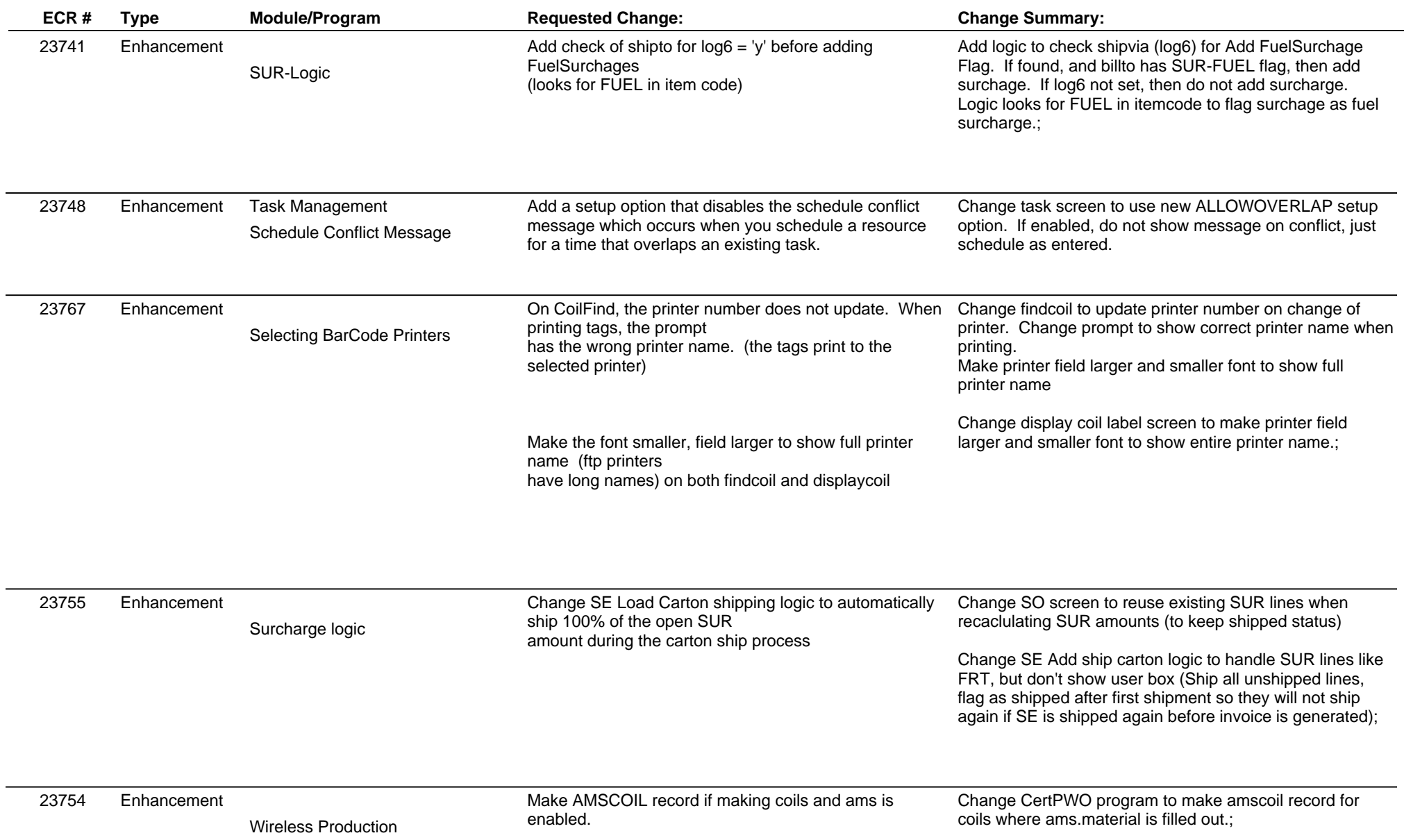

#### **Adjutant Desktop Release Notes**

**Version 1501.1289**

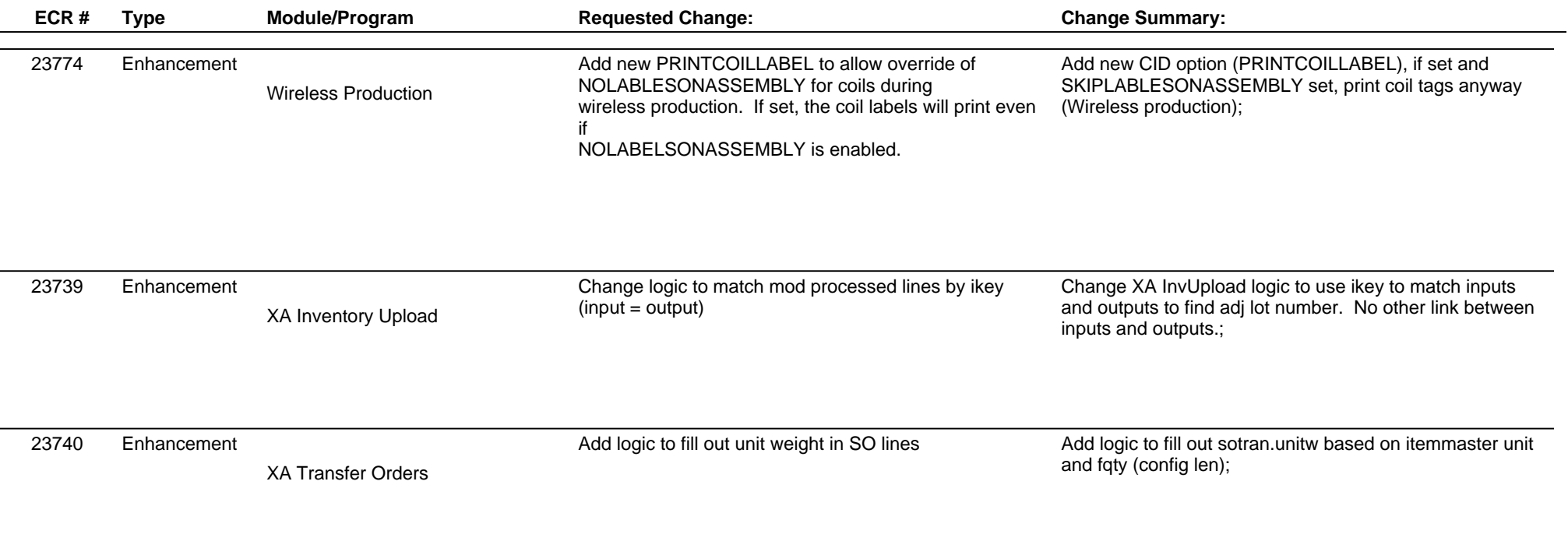

**Total Number of Changes: 31**